# 年賀状デザインコンテスト**2025年巳年** 作品制作ガイド

### ※なるべく支給のテンプレートをご利用ください ※

◎ macユーザーの方へ:テンプレートを開くことができない場合は フォトショップorイラストレーターのバージョンをご確認のうえご連絡ください。 ◎ photoshopがバージョン8以下の方は、テンプレートを利用できません。あらかじめご相談ください。

#### <PSDの場合> □ サイズ

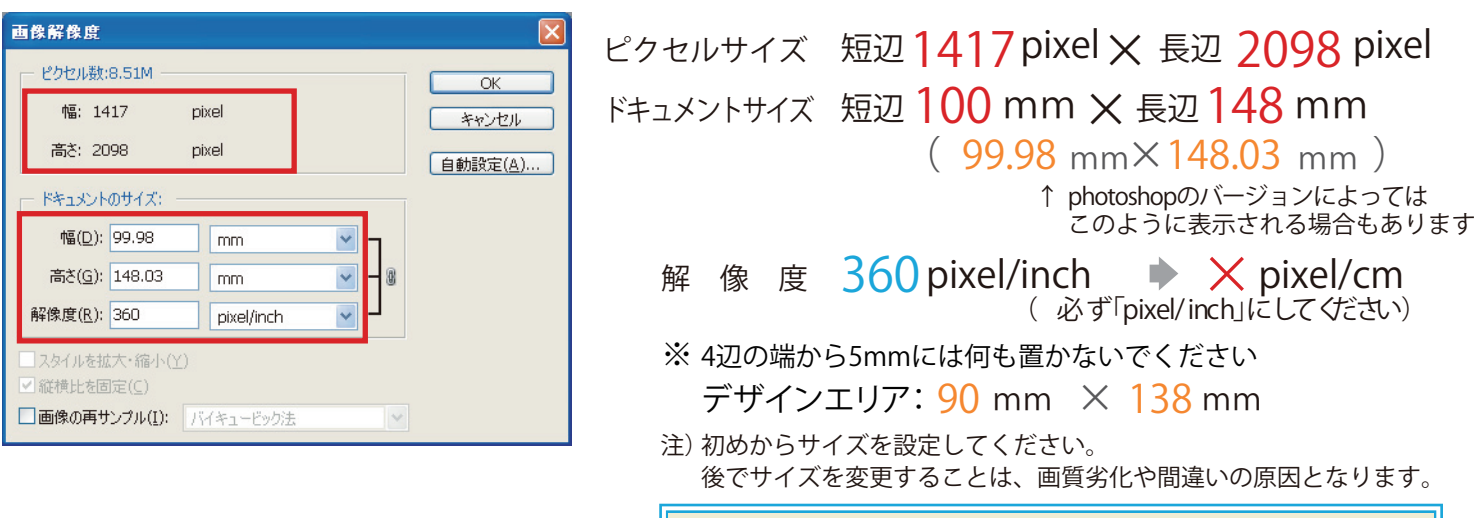

※ PSDは 互換モード で保存してください

#### <A | の場合> □サイズ・バージョン

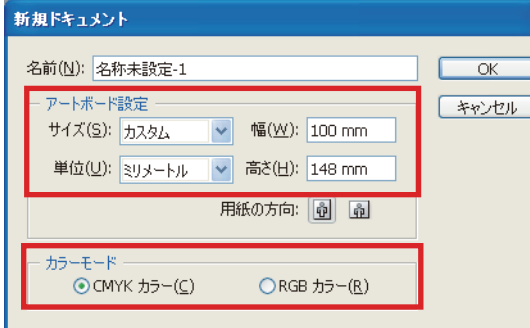

ドキュメントサイズ (アートボードサイズ) 短辺100 mm×長辺148 mm

※ 4辺の端から5mmには何も置かないでくださいデザインエリア: 90 mm  $\times$  138 mm

- $\bullet$ 画像は埋め込みにしてください。(リンクはのままにしない)
- $\bullet$ ラスタライズ効果設定(ラスター効果設定)は360dpiにしてください。 デフォルトのままだと値は72dpi(ppi)になっています。 「ぼかし」「ドロップシャドウ」など画像に効果を付ける場合、

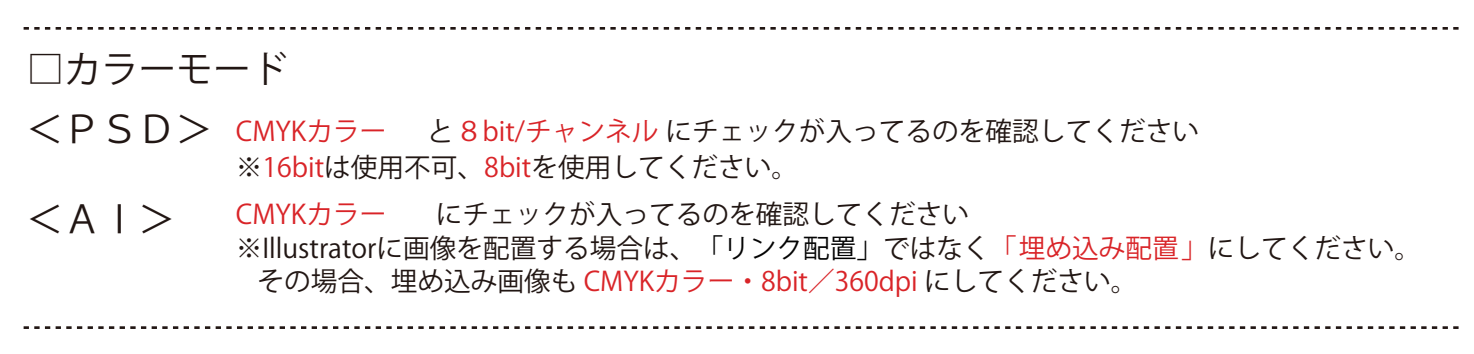

□ レイヤーについて

レイヤー構成は、賀詞、添え書き、年号、住所、イラスト、背景で分けて作成してください。

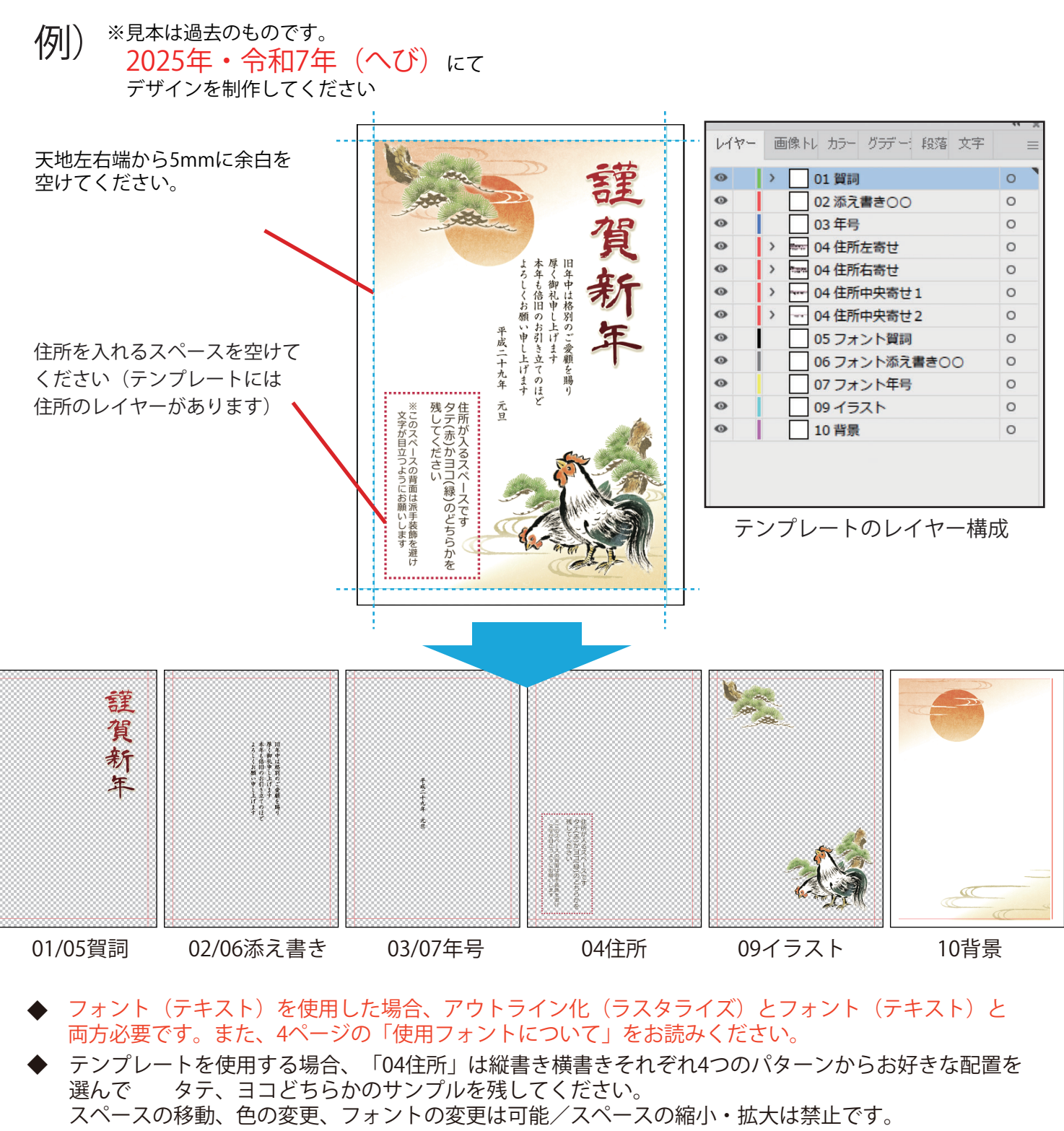

- 「イラスト」と「背景」が分離できない場合は、「イラスト」のレイヤーに入れてください。 ◆
- ◆ 賀詞の手書き歓迎です。

□ファイル名について

作品タイトル同様のファイル名を半角英数で付けてください。 (漢字やカナは文字化けする事があるので避けてください)

例) 初日の出とヘビ25 → hatsuhinode\_snake25.psd , hatsuhinodetohebi25.psd など 春を待つ2匹の蛇 → haru\_matsu\_2\_snake.ai , haruwomatsu2hiki.psd など

□ 賀詞レイヤーの分け方について

下記のような賀詞周りの飾りは、「背景レイヤー」ではなく「賀詞レイヤー」に入れてください。

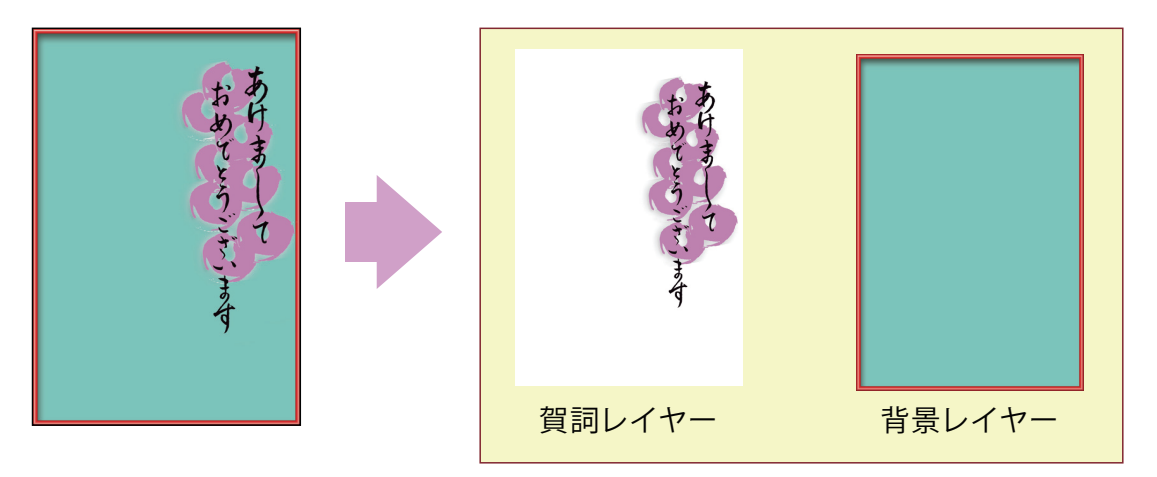

## 写真フレームについて

□ 写真窓 (写真が入るエリア) は穴をあけて透過させてください (AI・PSD共通)

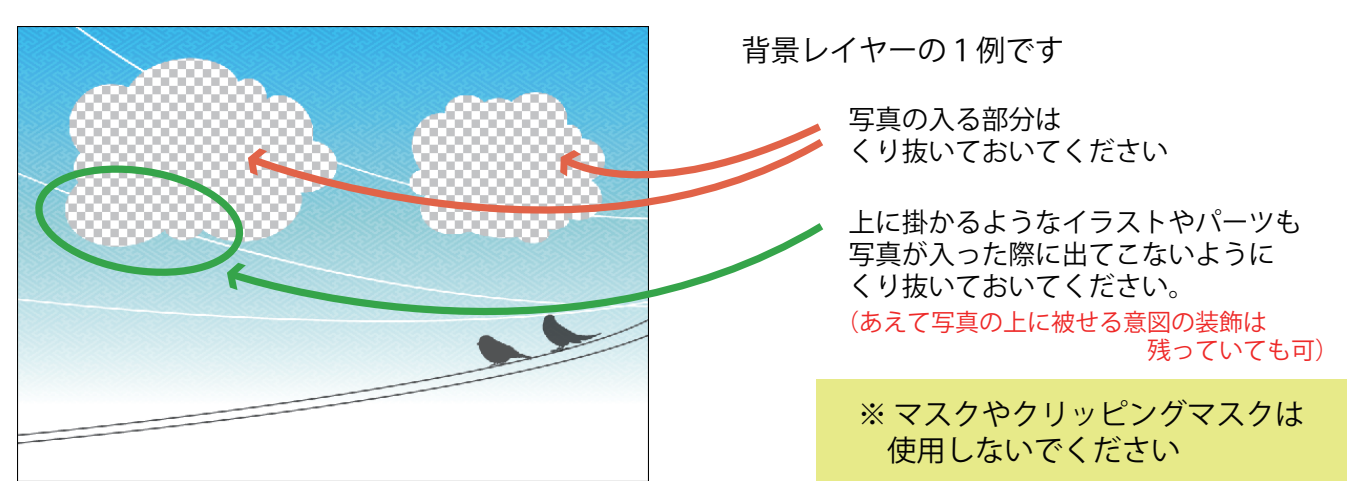

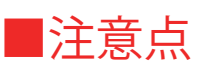

窓同士が近すぎると、図のように写真の枠が他方の窓に干渉してしまいます。 窓の裏から四角の写真を配置した場面をイメージして、問題の無いように窓同士の距離を 十分に取ってください。

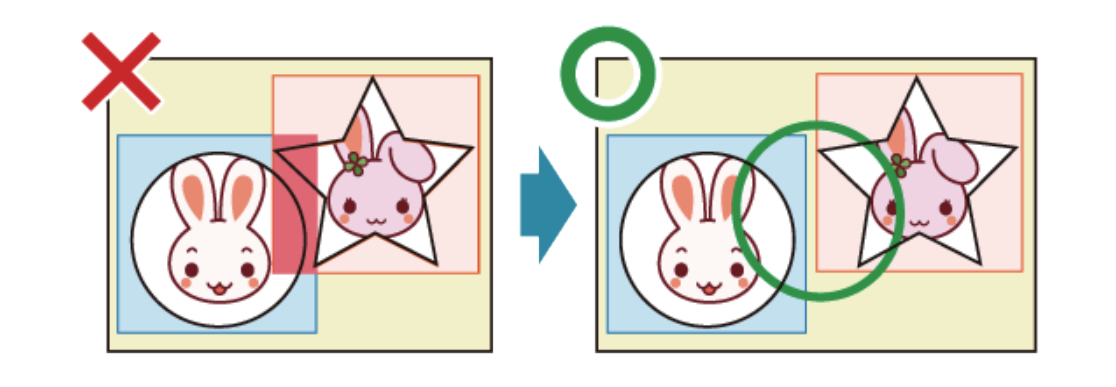

制作にあたってのご注意

□ 使用可能フォントについて

フリー、市販のフォントであっても、特に和文フォントについては、 商用利用や二次利用が禁止されているものがほとんどです。 使用許諾上問題があるものは絶対に使用しないようご注意ください。

フォントを使用する場合は、下記フォントをご利用ください。

●MacOSの標準フォント ●モリサワフォント ●小塚ゴシック/明朝

●ヒラギノフォント (Creativeシリーズ、Universalシリーズ、ダウンロード製品)

- ●青柳衡山様作成のフォント(衡山毛筆フォント、衡山毛筆フォント草書、青柳疎石フォント、 等)
- ●あんず文字 ●ふい字 ●kawaii手書き文字 ●あずきフォント・うずらフォント
- ●まきばフォント ●おひさまフォント ●しねきゃぷしょん ●オリジナルフォントみかちゃん ●自家製 Rounded M+ (ラウンデッド エムプラス)

●Adobeの埋め込みフォント https://helpx.adobe.com/jp/fonts/using/adobe-type-resources-faq.html こちらの下部の「フォントの権限」にてご確認ください。

※ 但し、制作者が所有している場合に限ります

□ 写真、素材の利用について

デザインに写真を利用する場合はご自身で撮影されたものをご使用 ください。また写真、イラストについて、有償無償を問わず素材集の 使用はお控えください。

購入した写真素材・イラスト素材であっても、商用利用や二次利用、その素材を使って制作された 成果物の配布が禁止されているケースも多いため、使用しないでください。

□ 写真のモチーフについて

ご自身で撮影される場合であっても、肖像権、意匠権、知的財産権、 著作権などが存在するモチーフは絶対に使用しないでください。

例)人物·民芸品·特徴的な柄の布(着物)·レースなど

□デザインに水引や家紋、風物詩を使用する場合について

- <水 引> 水引は用途が様々で、色の組み合わせ・本数・結び目など決まりごとが沢山存在します。 年賀のデザインに用いる場合は、通常祝い事に使用する紅白や金銀、赤金などの蝶結びです。 黒や紫、黄白など弔事用の色や、結び切り(結婚報告用は可) などは使用しないでください。
- <家 紋> 家紋には、利用に許可が必要なものがありますので、使用しないでください。
- <風物詩> 風物詩をデザインに取り入れる際も、その意味や時季を外してしまわないようにご注意ください。 ご自身で調査されたうえでご使用ください。

みなさんのデザイン作品と同じで、 フォント・写真・イラスト・家紋には著作権・意匠権等が存在します。 使用して良いものかどうか迷った場合は使用しないでください。 ロイヤリティフリーのものであっても使用範囲を限定している場合もあります ので、ご注意ください。

【着物の合わせについて】 □ デザインするうえで間違えやすい事柄

着物、洋服の合わせ方をご確認ください。正しく作成しているつもりでいても、イラストを反転する場合など 何かのタイミングで反対になってしまうことがあるようです。

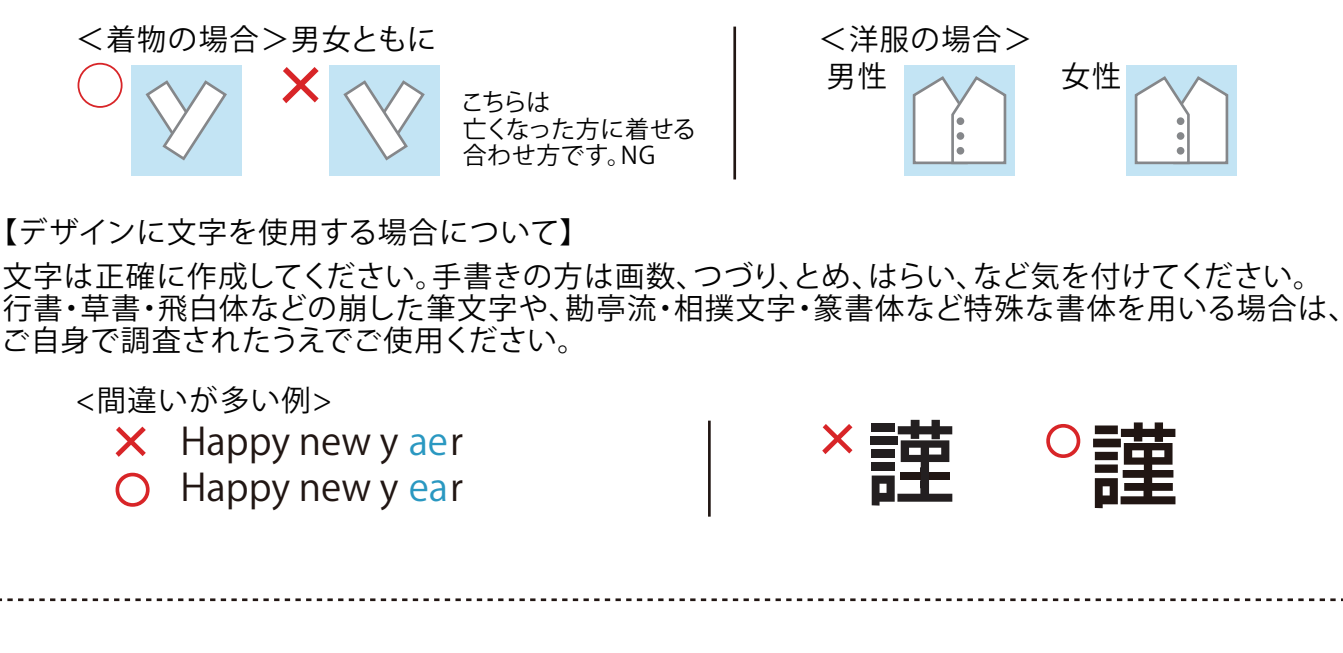

□ 賀詞・年号・添え書きについて

賀詞、年号、添え書きにご利用頂ける文例を用意しました。 「 gashi2025.txt 」をご利用ください。 また、賀詞、年号、添え書きの意味については年賀状プリント決定版 の下記ページをご参照ください。

年賀状の書き方・マナー https://nenga.templatebank.com/manner/

□ レイヤー効果、塗りの効果設定について

◎「乗算」「スクリーン」「オーバーレイ」などの塗りの効果設定をレイヤーをまたいで行わないでください。

◎ photoshopのみ

「ドロップシャドウ」「グラデーション」「パターン」「ヘベルとエンボス」「境界線」などのレイヤー効果について、 効果はなるべくラスタライズしてください。

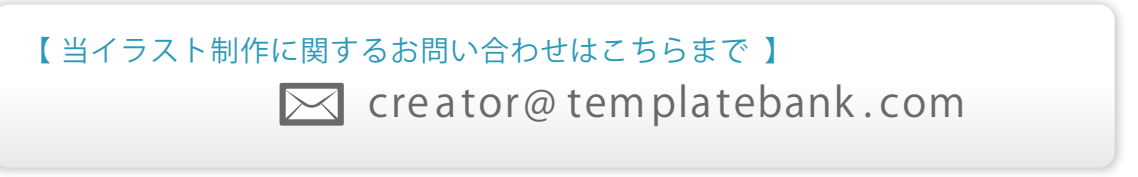